## **DAFTAR GAMBAR**

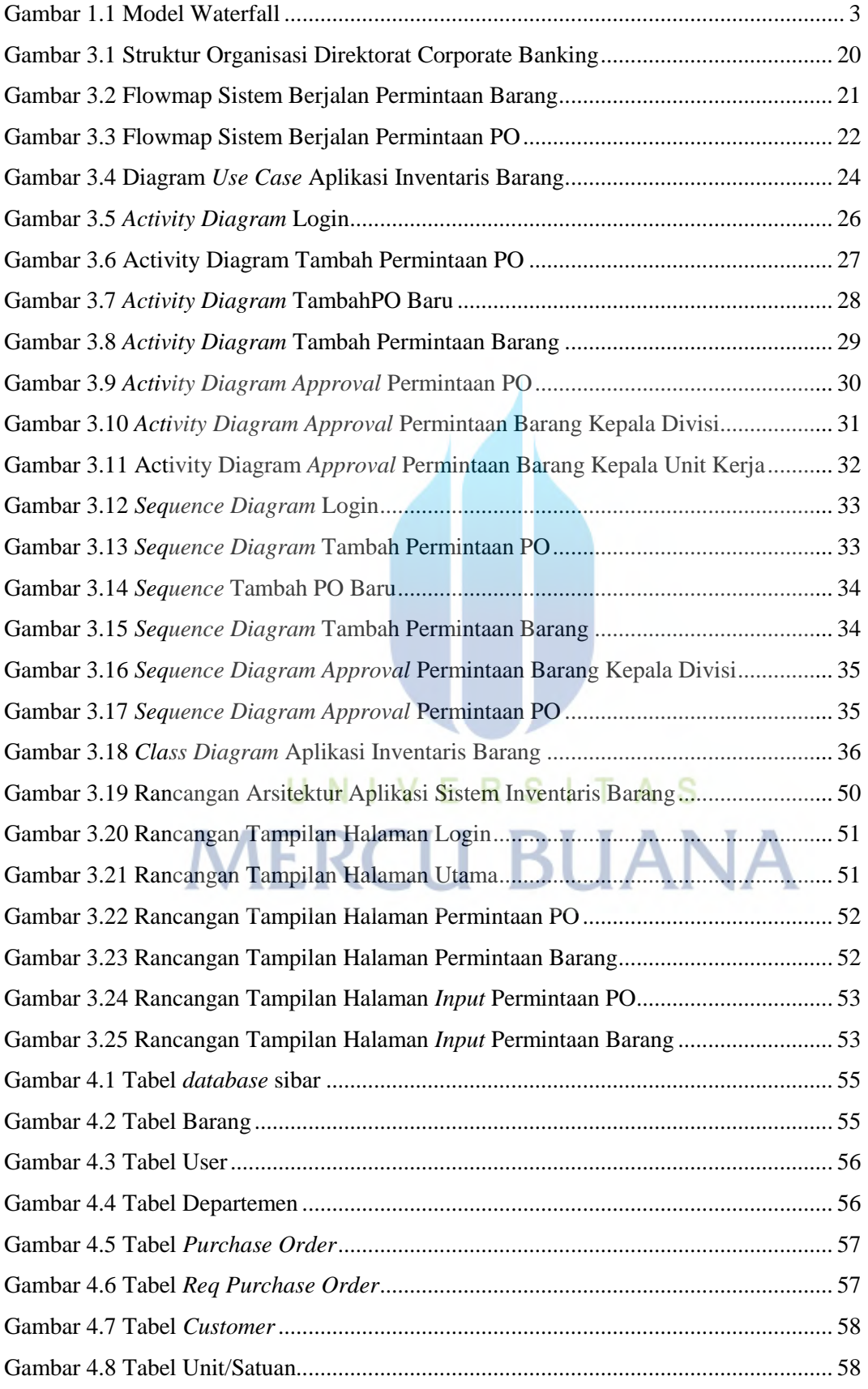

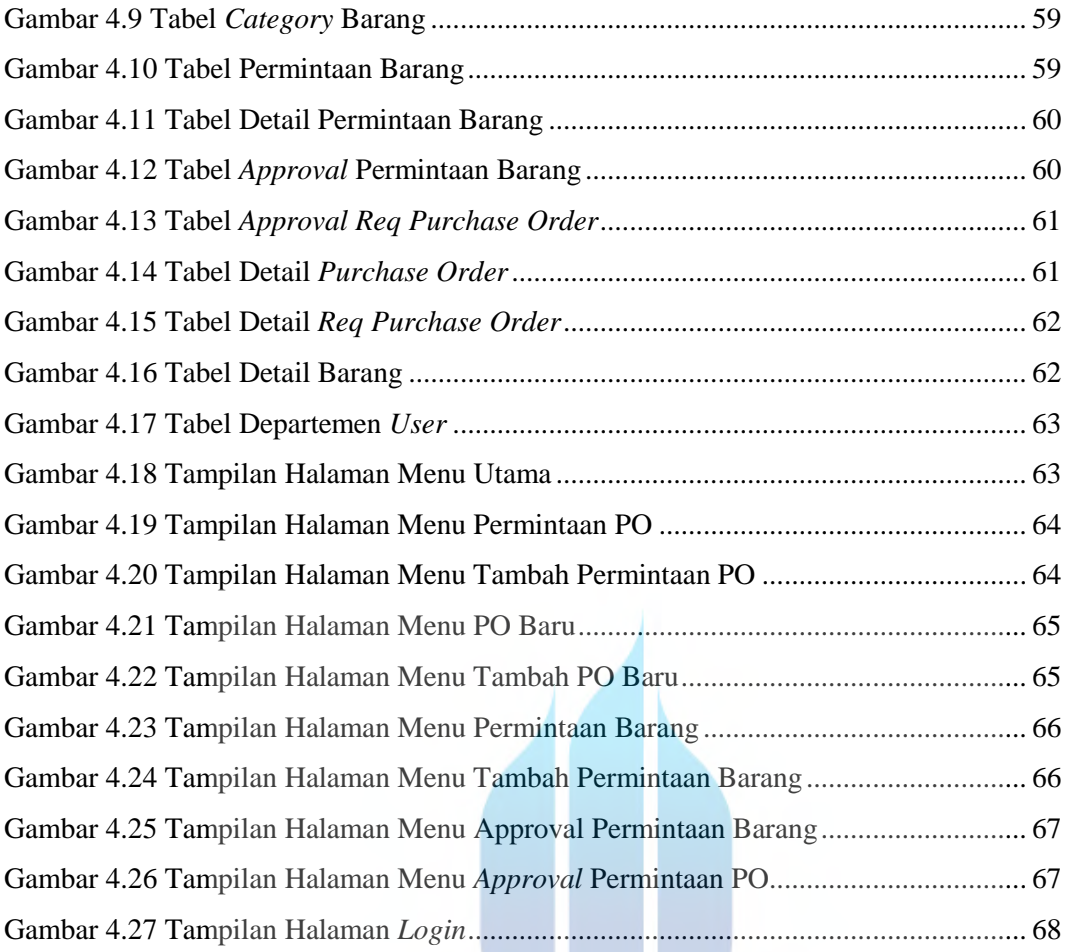

## UNIVERSITAS **MERCU BUANA**

U